Computer Science 134C Introduction to Computer Science, in Python Lecture  $\#17$  (Classes II) October 24

Keywords annotation, ordering, overloading, property, setter

We continue experimenting with simple class design.

- 1. Questions?
- 2. Recall: Finishing up the Pt class.
- 3. Thinking about Ratios of integers.
	- (a) If we have gcd of two values, a and b we can compute the greatest common divisor with code similar to this:

```
def gcd(a,b):
  while a := 0:
      (a,b) = (b\%a,a)return b if b >= 0 else -b
```
(b) Again: the  $\_$ slots  $\_$  attribute of a class pre-declares the attributes of individual objects constructed by the class. You cannot add any attributes that are not mentioned in the  $-.$ slots $-.$ list. For ratios, perhaps we'd have:

 $\text{\_}s\text{\_} = [\text{'top'}, \text{'bottom'} ]$ 

- (c) Annotations. Python provides a rich collection of syntactic notes that can change how code is interpreted, called annotations. These are typically prefixed with the at-sign  $(@)$ .
- (d) We learned that we can write accessor methods for our classes. If we would like to treat those accessors like attributes, we can use the @property annotation:

```
@property
def numerator(self):
    return self._top
```
Given this, we're now able to write

```
r = \text{Ratio}(10, 15)print("Numerator is {}".format( r.numerator ))
```
Note the missing parentheses! You cannot, however, assign a value to r.numerator-it's readonly.

(e) If you do want to be able to set this pseudo attribute, you can declare a setter:

@numerator.setter def numerator(self,value): self.\_top = value

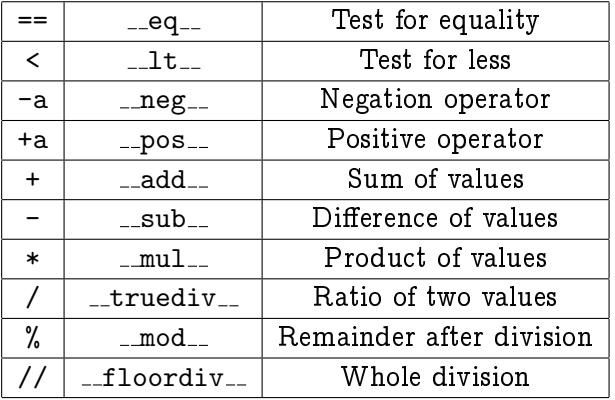

(f) Where meaningful, we can overload the meaning of arithmetic operators:

The class annotation @total ordering, imported from functools, will generate all comparison operations from  $1-t$  and  $eq-$ .

(g) Where common operators are not implemented, we return NotImplemented.

 $\star$ 

- (h) The  $\_str\_$  implements the str(r) printable string method
- (i) The  $\_repr\_$  implements the repr(r) representation string method